# **THE UNIVERSITY OF AUCKLAND**

**SECOND SEMESTER, 2014 Campus: City**

# **COMPUTER SCIENCE TEST SOLUTIONS Principles of Programming**

**(Time Allowed: 75 minutes)**

#### **NOTE:**

You must answer **all** questions in this test.

**No** calculators are permitted

Answer in the space provided in this booklet.

There is space at the back for answers which overflow the allotted space.

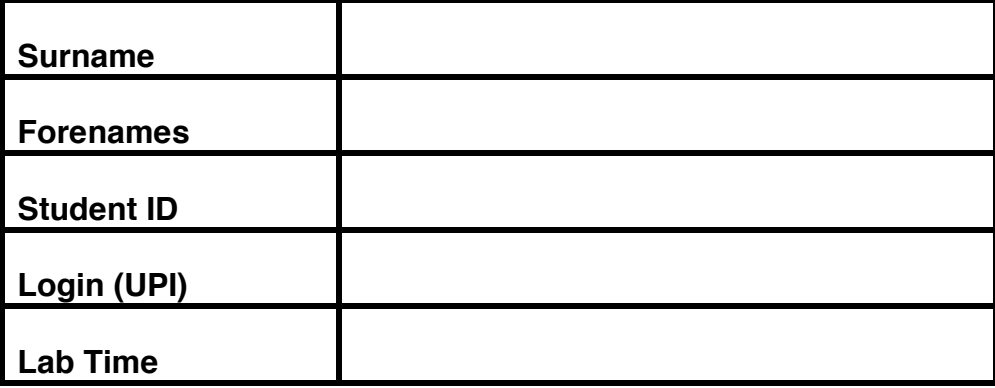

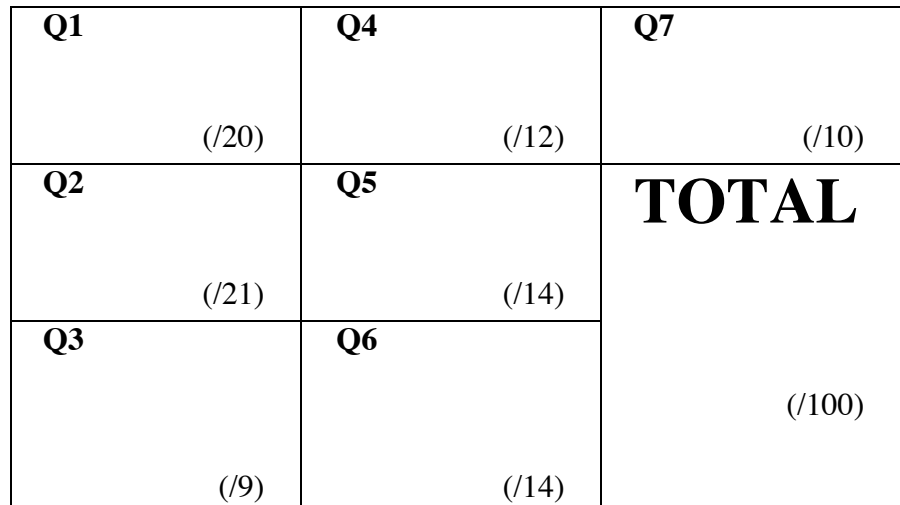

#### **Question 1 (20 marks)**

a) Complete the output produced by the following code.

```
num1 = 4num2 = 5result = (num1 + num2 * 4 - num1 ** 2) / 2print("Result:", result)
```

```
 Result: 4.0
```
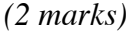

b) Complete the output produced by the following code.

```
num1 = 3num2 = 5result = str(num1 + num2 * num1 / 2) + "00"print("Result:", result)
```
# Result: 1000

*(2 marks)*

c) Give the largest number and the smallest number which can be printed by the following code.

```
number = random.randrange(-5, 20, 5)
print(number)
 Largest number: 15
 Smallest number: -5
```
*(2 marks)*

**CONTINUED** 

d) Complete the output produced by the following code.

 $num1 = 7$  $num2 = 5$ result =  $num1$  %  $num2 + num2$  %  $num1$ print("Result:", result)

Result: 7

*(2 marks)*

e) Complete the output produced by the following code.

```
num1 = 15num2 = 4result = (num1 // num2) + num1 / (num2 - 2)print("Result:", result)
```
Result: 10.5

*(2 marks)*

f) Given the following function definition:

```
def print result(num1, num2, message):
    portion = message[\min(num1, num2) : max(num1, num2)]print("*" + portion + "*")
```
what is the output produced by the following function call?

```
print result(8, 3, "Tricky Question")
```
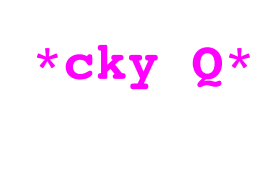

*(2 marks)*

g) Given the following function definition:

```
def qet number(prompt):
     user input = input(prompt)
     user_input = user_input[0] + "0" * (len(user_input) - 1)
     return user_input
```
complete the output produced when the user enters 87692 at the prompt.

```
number = get number("Enter a number: ")
print("Number:", number)
```

```
Enter a number: 87692
Number: 80000
```
*(2 marks)*

h) Complete the output produced by the following code.

```
phrase = "Sing out loud"
pos1 = phrase.find("ou")pos2 = phrase.rfind("ou")
print("Result:", pos1, pos2)
```

```
 Result: 5 10
```
*(2 marks)*

i) The following code prompts the user for their year of birth, gets the user's year of birth and prints the user's age this year. Complete the code.

```
prompt = "Enter year of birth: "
birth year = input(prompt)
age = 2014 - int(birth\_year)print("Age this year:", age)
```
*(2 marks)*

j) Complete the following statement which assigns a list containing the following ten integer values: 10, 20, 30, ..., 100 in that order, to the variable int list.

> $int\_list = [10, 20, 30, 40, 50, 60,$ 70, 80, 90, 100]

> > *(2 marks)*

**CONTINUED** 

## **Question 2 (21 marks)**

a) Complete the adjust word() function which is passed two parameters: a word and a number (the required length of the string to be returned).

The function returns a string, the length of which is given by the parameter, length.

- If the parameter, word, has the same length as the required length, then the word is returned unchanged.
- If the parameter, word, is longer than the required length, the word is truncated to the required number of letters.
- If the word is shorter than the required length, the word is lengthened by adding the correct number of stars.

For example the following code:

```
word1 = adjust word('cats", 4)word2 = adjust word("dogs", 7)
word3 = adjust word("elephant", 5)
print(word1, word2, word3)
```
prints:

```
cats dogs*** eleph
```

```
def adjust_word(word, length):
```
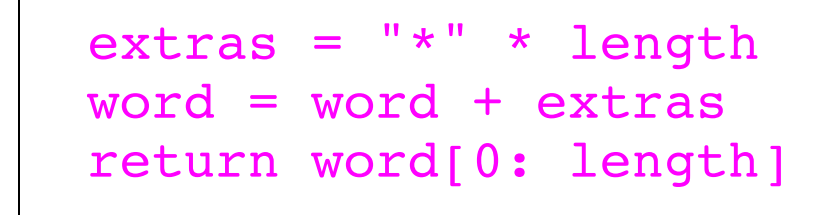

*(7 marks)*

b) Complete the fiddle() function which is passed two words as parameters. The function swaps the first character of the two words and returns the phrase made up of the two words separated by a blank space. For example, the following code:

```
print(fiddle("eat", "bats"))
print(fiddle("bun", "fight"))
```
prints:

bat eats fun bight

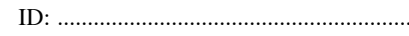

```
def fiddle(word1, word2):
```

```
letter1 = word1[0]letter2 = word2[0]word1 = letter2 + word1[1:word2 = letter1 + word2[1:]return word1 + " " + word2
```

```
(7 marks)
```
c) Complete the get\_cost\_message() function which is passed three parameters: the number of items, the cost of each item and the percent discount. The function works out the total cost of the items minus the discount and **returns a string** made up of the string, "Number of items ", followed by the number of items, followed by ": \$" and finally the cost. For example, the following code:

```
message1 = get cost message(2, 12, 10)
   message2 = get cost message(20, 6, 20)
   print(message1)
   print(message2)
prints: 
   Number of items 2: $21.6
   Number of items 20: $96.0
   def get cost message(number of items, cost each,
                                  discount percent):
         cost = number of items *cost_each
         discount = cost *discount percent / 100
         to pay = cost - discount
```

```
 message = "Number of items " + 
           str(number_of_items) + 
              ": $" + \overline{str}(to\_pay) return message
```
*(7 marks)*

# **Question 3 (9 marks)**

a) Assume that letter is a variable which has been assigned a string value. Write **a boolean expression** whose value is True if and only if letter is a newline character.

letter ==  $"\n\n\ln"$ *(3 marks)*

b) Assume that a variable hours worked has been initialised. Complete the assignment statement which assigns the value True to the variable worked\_overtime if hours\_worked is greater than 40 and False otherwise.

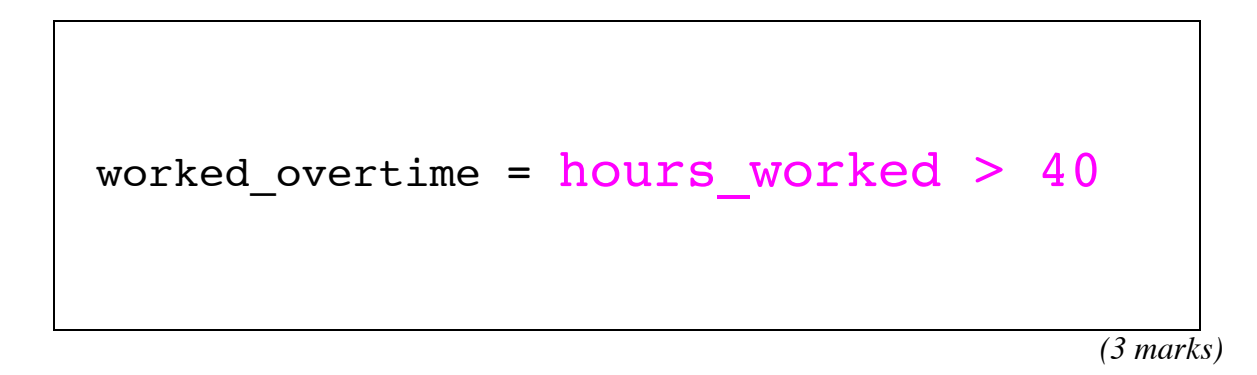

c) Given the already defined variables temperature and humidity, write **a boolean expression** which evaluates to True if the temperature is greater than 90 and the humidity is less than 10.

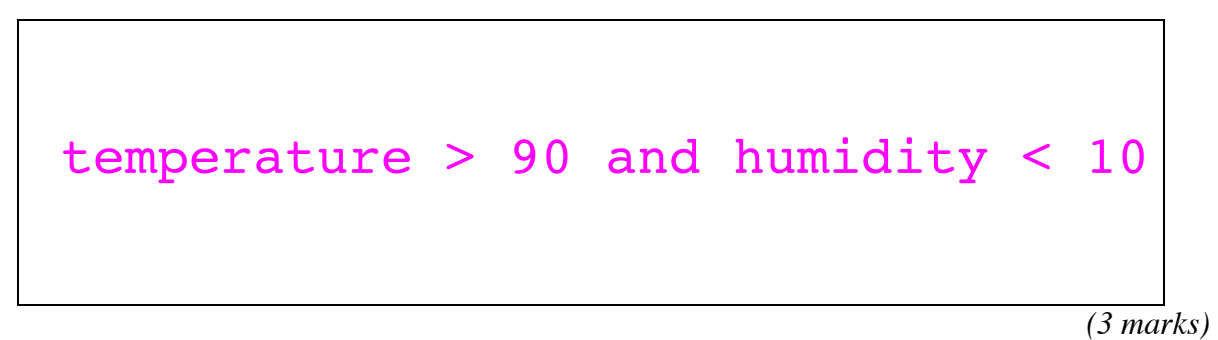

# **Question 4 (12 marks)**

a) Write an if statement which multiplies the value associated with the variable, pay, by oneand-a-half if worked\_overtime is True.

```
 if worked_overtime:
   pay = pay * 1.5
```

```
(3 marks)
```
b) Write an if/else statement which assigns True to the variable fever if temperature is greater than 98.6, otherwise it assigns False to fever.

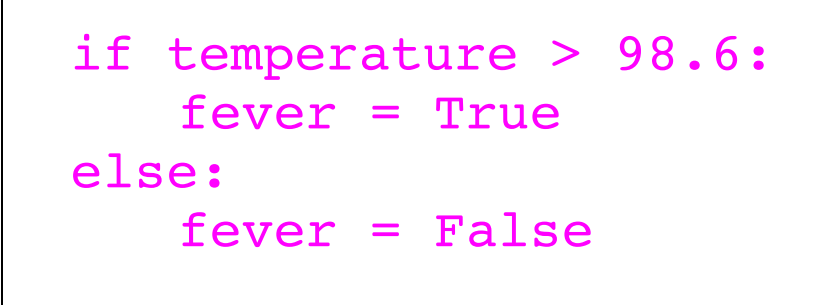

*(3 marks)*

c) Complete the compare  $ints()$  function using an  $if/elif$  statement. The function compares the two integer values given by the parameters first and second and returns 0 if the two numbers are equal in value, 1 if the first number is greater than the second one, and -1 otherwise.

def compare ints(first, second):

```
if first == second:
   return 0
 elif first > second:
   return 1
 else:
   return -1
```
*(6 marks)*

#### **Question 5 (14 marks)**

a) Use a while loop to complete the sum\_squares() function, which computes the sum of the squares of the numbers from 1 up to (and including) the value given by the parameter, number. The function returns the sum. Note that you **MUST** use a **while** loop to solve the problem.

```
def sum squares(number):
```

```
count = 1sum = 0while count <= number:
    sum += count * count
   count += 1 return sum
```
*(7 marks)*

b) Rewrite the sum\_squares() function (question 5 part a) above, using a **for** loop structure. def sum squares(number):

```
sum = 0for i in range(1, number+1):
   sum = sum i * ireturn sum
```
*(7 marks)*

## **Question 6 (14 marks)**

a) Complete the get duplicate list() function, which copies the content of the parameter list, source, into a new list. The function returns the new list which has the exact same content as the parameter list:

def get duplicate list(source):

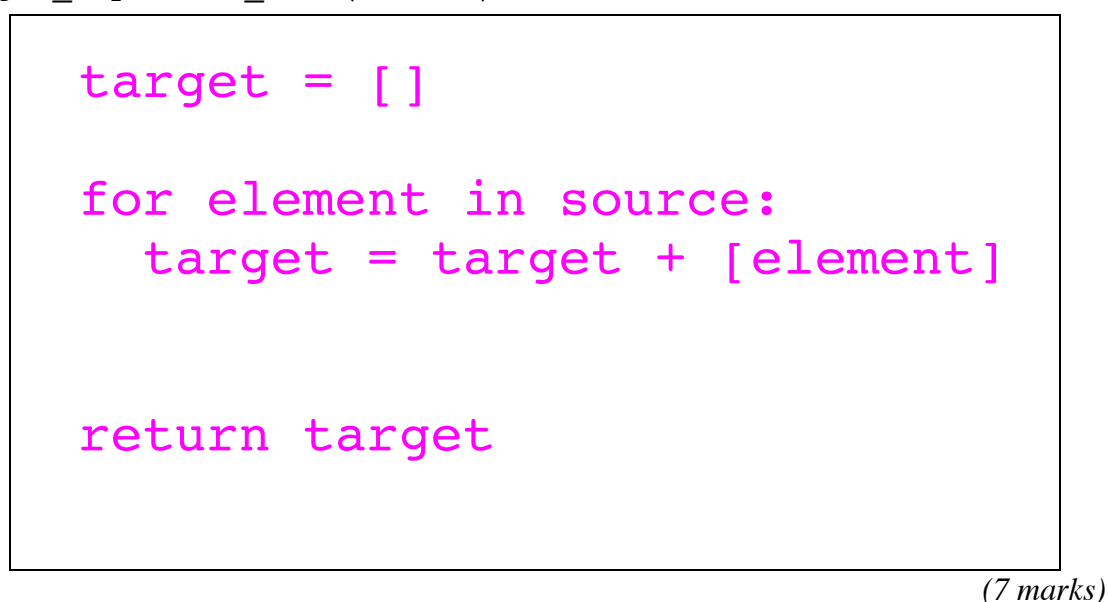

b) Complete the get index of largest() function which finds the largest value inside the parameter list of integers, numbers. The function returns the index of the largest number in the list. You can assume that all the number in the list are unique.

def get index of largest(numbers):

```
index = 0for i in range(1, len(numbers)):
    if numbers[index] < 
                       numbers[i]:
        index = i
return index
```
*(7 marks)*

## **Question 7 (10 marks)**

a) Perform a code trace for the following program and give the output. Give the output in the space below and **show the code trace in the space provided on the next page**.

```
def main():
     number = 4975length = 4result1 = function1(number, 0)
     print("A")
     result2 = function1(number, length - 1)
     print("B")
     result = result1 + result2print("C", result)
def function1(num1, num2):
     num1 = str(num1)result = num1[num2]
     print("D", result)
     return result
main()
```
Give the output:

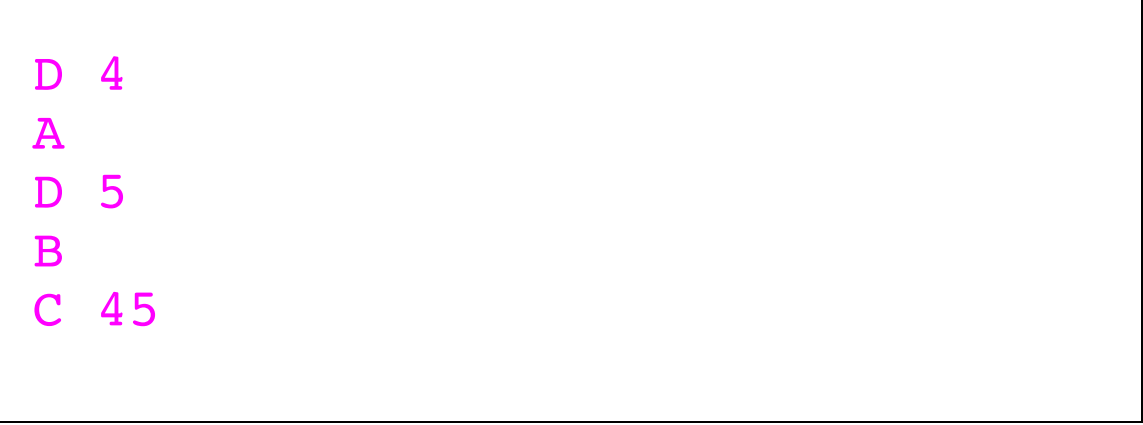

*(6 marks)*

Show the code trace in the space below:

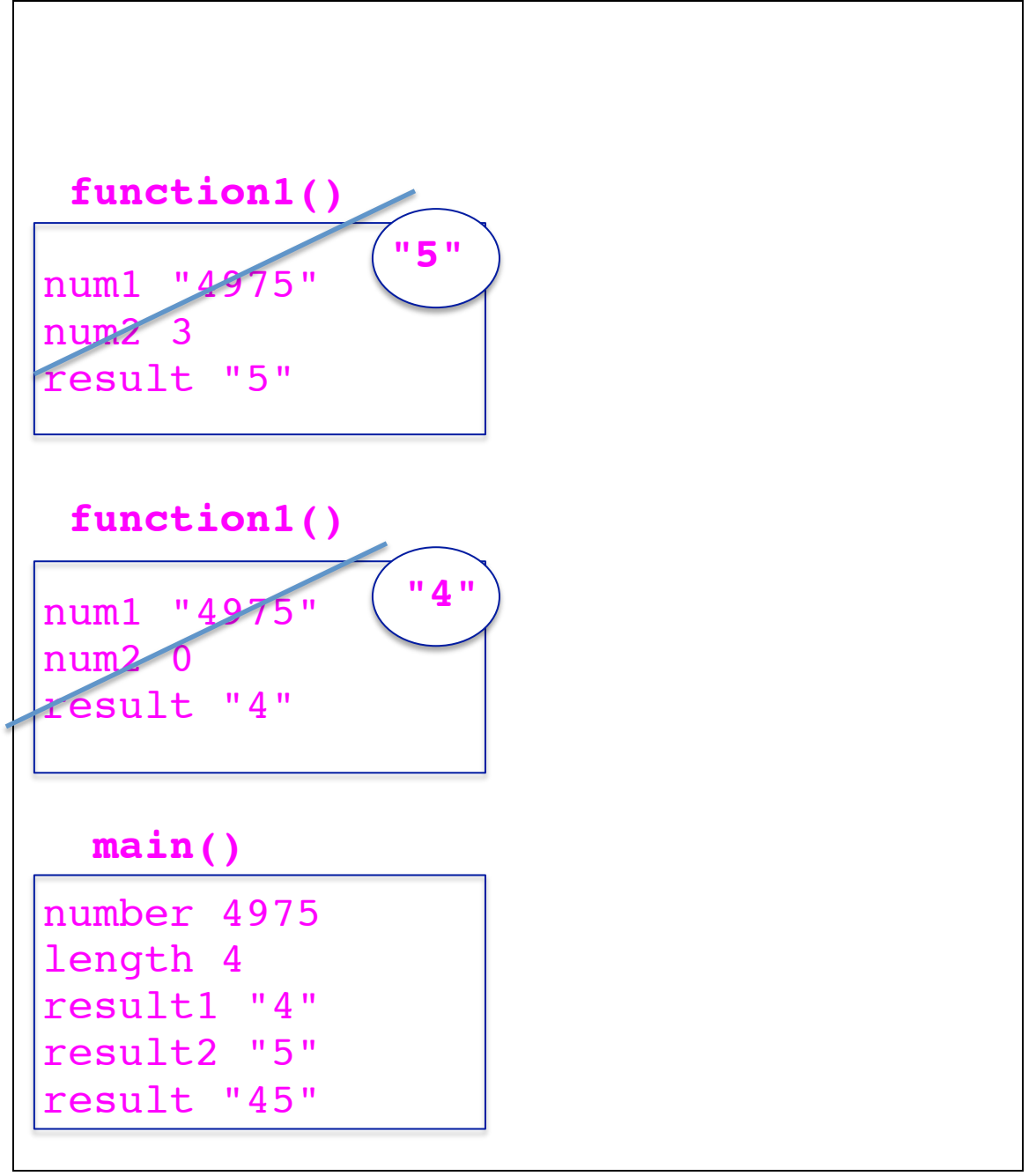

*(4 marks)*